## How to... View notifications

## CloseNet<sup>®</sup>

Notifications confirm actions that have been completed during your online session, for example a payment requested, a debtor account created and so on.

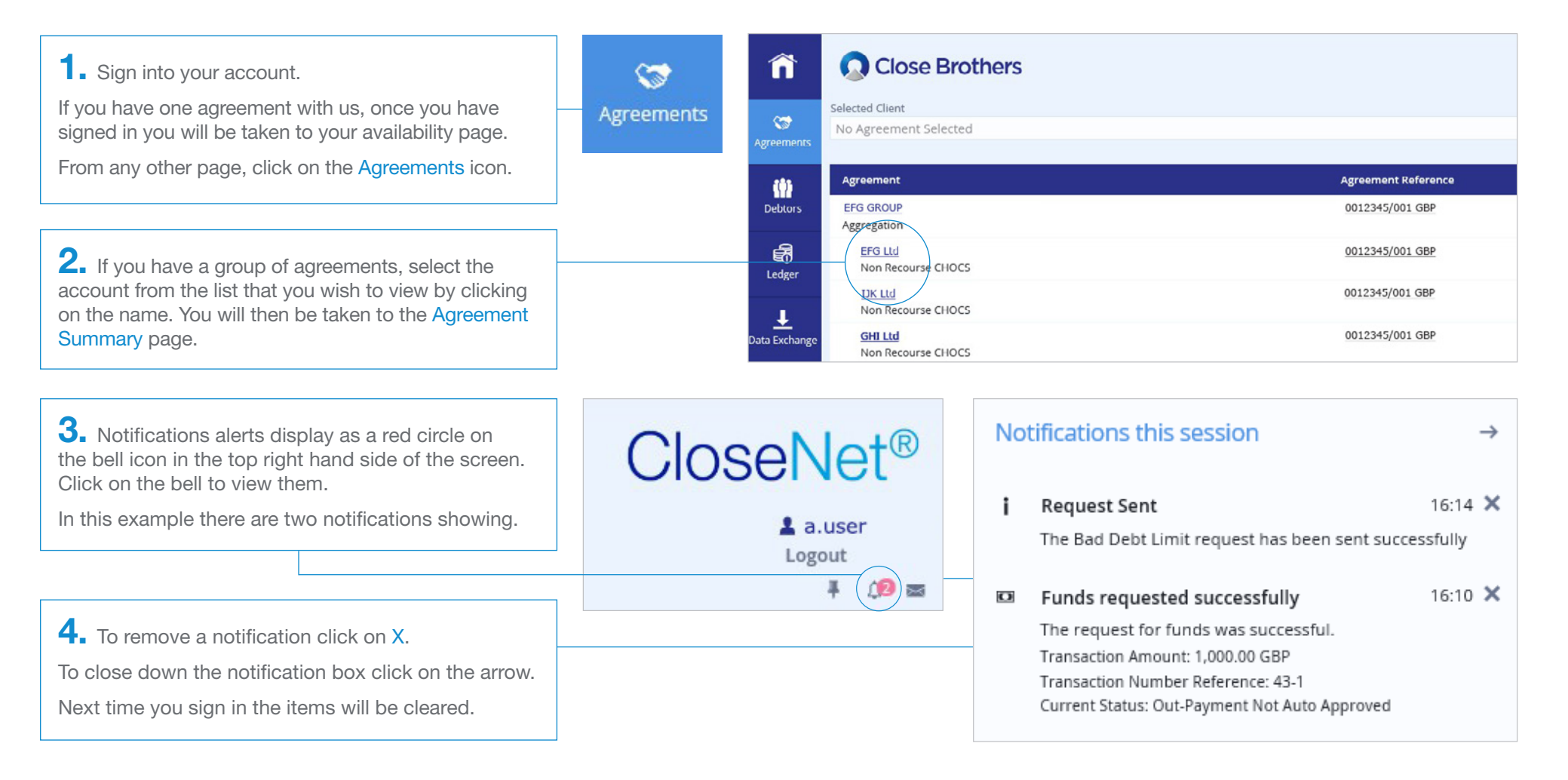

Close Brothers